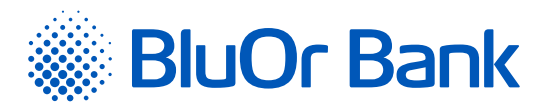

BluOr Bank AS | Smilšu iela 6, Rīga, LV-1050, Latvija | Registration No. 40003551060 | SWIFT code: CBBRLV22 Phone: +371 67 031 333 | WhatsApp: +371 26 552 244 | E-mail: info@bluorbank.lv | www.bluorbank.lv

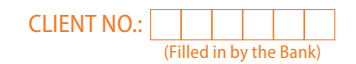

# **APPLICATION FOR OBTAINING AN AUTHENTICATION TOOL**

FILL IN USING BLOCK CAPITALS!

### **1. Client information**

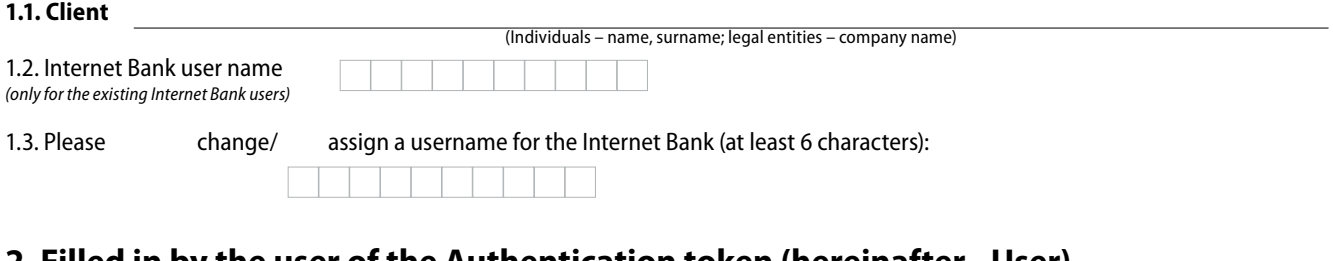

# **2. Filled in by the user of the Authentication token (hereinafter - User)**

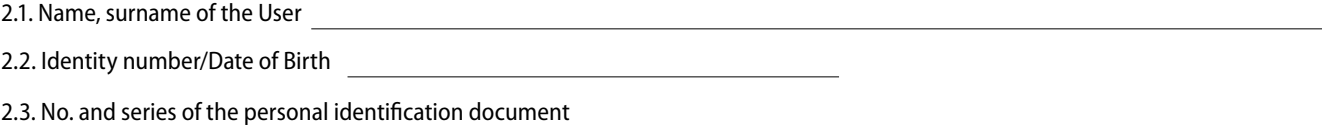

# **3. Information for obtaining the authentication token**

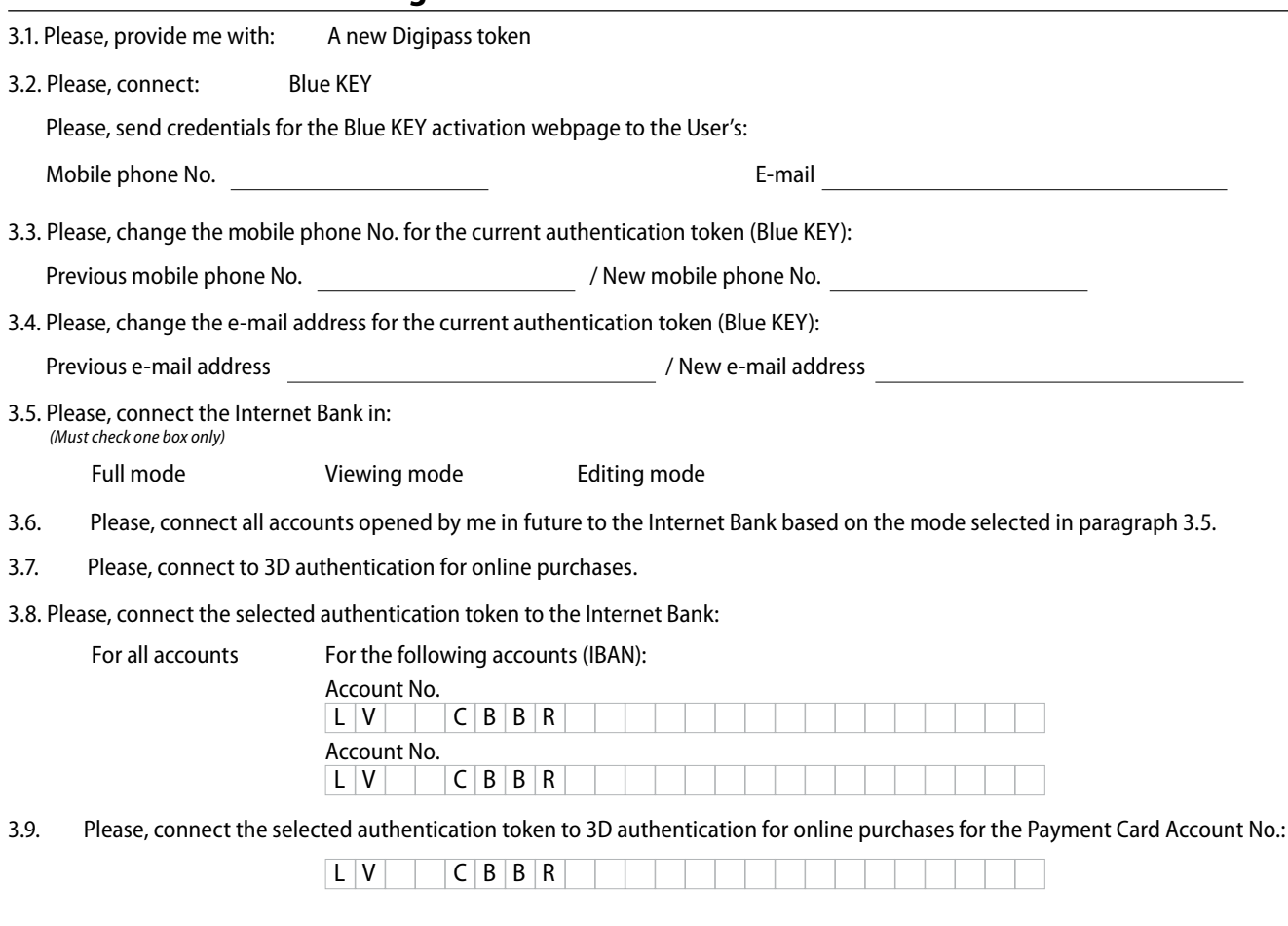

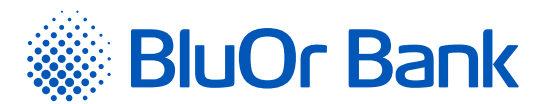

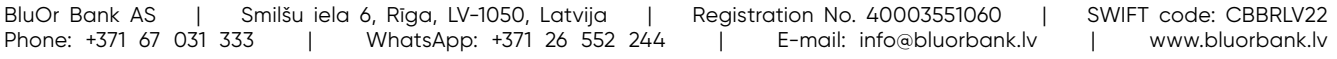

CONTINUATION

- 3.10. I confirm that, prior to signing the Application, I have read the user manual of the selected authentication token, I understand it, and agree to comply with it.
- 3.11. I hereby confirm the receipt of the authentication token, as selected in this Application, and I am aware that the Bank will use the mobile phone number and/ or email address specified herewith by the User for the delivery of the initialisation password of Blue KEY (if such service is selected).
- 3.12.The Bank will use the mobile phone number and/or e-mail address specified by the User herein for to deliver the login data for the Blue KEY activation website.

# **4. Client / User\***

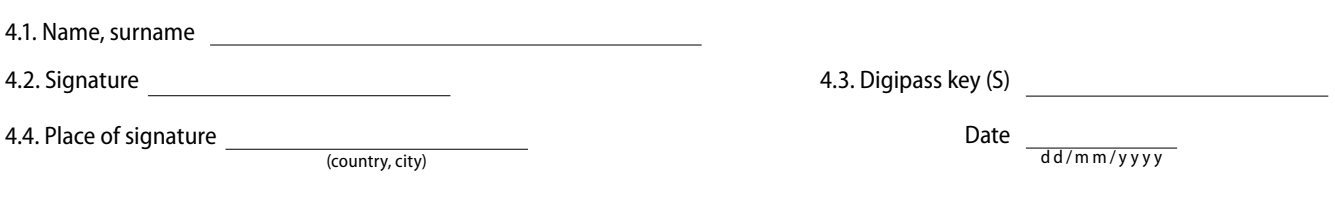

\* **Ignore** this section if the document has been drafted and signed in accordance with the applicable legislation for formatting electronic documents **(using a secure electronic signature)**. If the document has been signed electronically using **"Digipass key (S)"**, please **fill out** the following fields only: "Surname, name", "Digipass key (S)", "Date".

#### **5. Representative of the Bank**

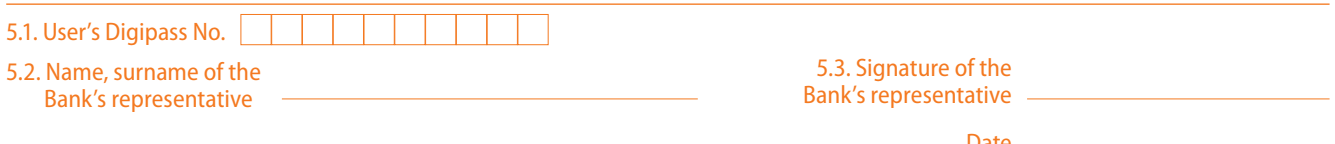

Date dd/mm/yyyy